## SAP ABAP table V T461S {Generated Table for View}

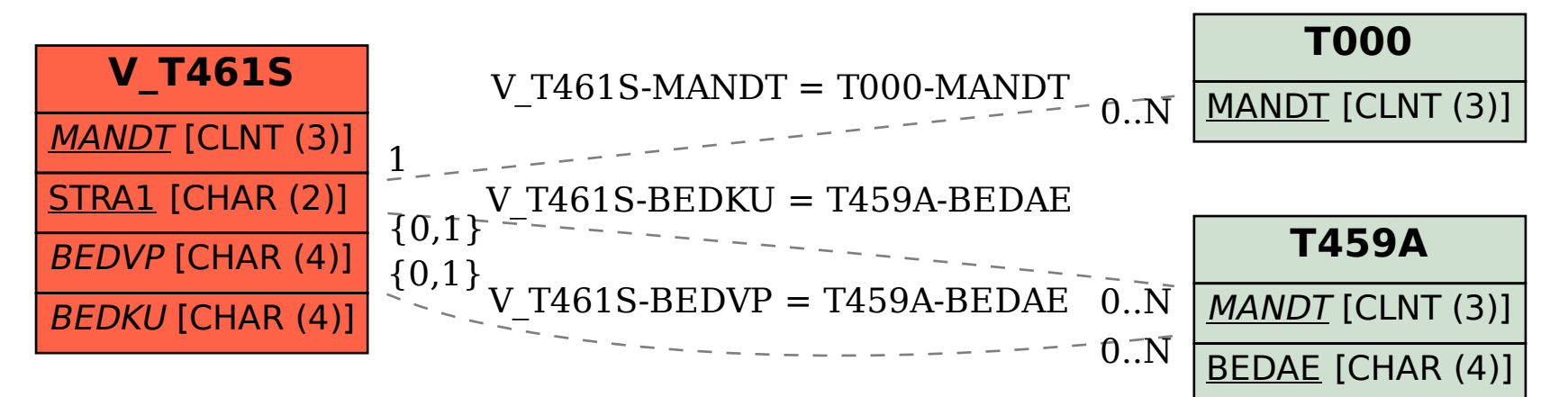